Министерство образования и молодежной политики Свердловской области

государственное автономное профессиональное образовательное учреждение Свердловской области

«Ирбитский мотоциклетный техникум» (ГАПОУ СО «ИМТ»)

УТВЕРЖДАЮ: Директор ГАПОУ СО «ИМТ» Delucium C.A. Karynna  $C_{\mathcal{B}}$   $C_{\mathcal{B}}$   $C_{\mathcal{B}}$   $C_{\mathcal{B}}$  $\mathcal{U}_{\text{wMp6mccanh}}$   $\mathcal{U}_{\text{who}}$  **u 104.3** 2020 г. техникум» NH МП.  $\frac{\mu_{HR}}{\rho_{B}^{1/2} (66110^{143})}$ 

## ПРОГРАММА ПОДГОТОВКИ СПЕЦИАЛИСТОВ СРЕДНЕГО ЗВЕНА ПО СПЕЦИАЛЬНОСТИ СРЕДНЕГО ПРОФЕССИОНАЛЬНОГО ОБРАЗОВАНИЯ 15.02.08 Технология машиностроения

# РАБОЧАЯ ПРОГРАММА ДИСЦИПЛИНЫ

# ОП.02 КОМПЬЮТЕРНАЯ ГРАФИКА

## **PACCMOTPEHO**

На заседании цикловой комиссии<br>-специальности 15.02.08 Технология машиностроения ГАПОУ СО «ИМТ» Протокол № 14 от «28» апреля 2020г.<br>Председатель АсеЛ / Л.В.Лаптева  $\bigvee$   $\bigwedge$   $\bigwedge$   $\bigw$ 

#### **СОГЛАСОВАНО**

Заместитель директора по учебно-методической работе ГАПОУ СО «ИМТ»

 $\Lambda$ 

 $\mathbb{E} \in \mathbb{C}$  Прокопьев

 $\frac{\alpha}{10}$  supply 2020r.

РАБОЧАЯ ПРОГРАММА ДИСЦИПЛИНЫ ОП.02 КОМПЬЮТЕРНАЯ ГРАФИКА для специальности среднего профессионального образования 15.02.08 Технология машиностроения

Разработчик: Н.В. Сидорова, преподаватель ГАПОУ СО « ИМТ»

Рецензент: Е.С. Прокопьев, заместитель директора по учебно методической работе ГАПОУ СО « ИМТ»

Рабочая программа разработана на основе федерального государственного образовательного стандарта по специальности 15.02.08 Технология машиностроения*,* утвержденного приказом Министерства образования и науки Российской Федерации от 18 апреля 2014 г. № 350 и профессионального стандарта 40.031 СПЕЦИАЛИСТ ПО ТЕХНОЛОГИЯМ МЕХАНООБРАБАТЫВАЮЩЕГО ПРОИЗВОДСТВА В МАШИНОСТРОЕНИИ, утвержденного приказам Министерства труда и социальной защиты Российской Федерации от 13 марта 2017 г. N 274н.

В рабочей программе раскрывается содержание дисциплины, указываются тематика практических занятий*,* виды самостоятельных работ, формы и методы текущего контроля учебных достижений и промежуточной аттестации обучающихся, рекомендуемые учебные пособия.

ГАПОУ СО «ИМТ», г. Ирбит, 2020

# РАБОЧАЯ ПРОГРАММА ДИСЦИПЛИНЫ

# ОП.02 КОМПЬЮТЕРНАЯ ГРАФИКА

# СОДЕРЖАНИЕ

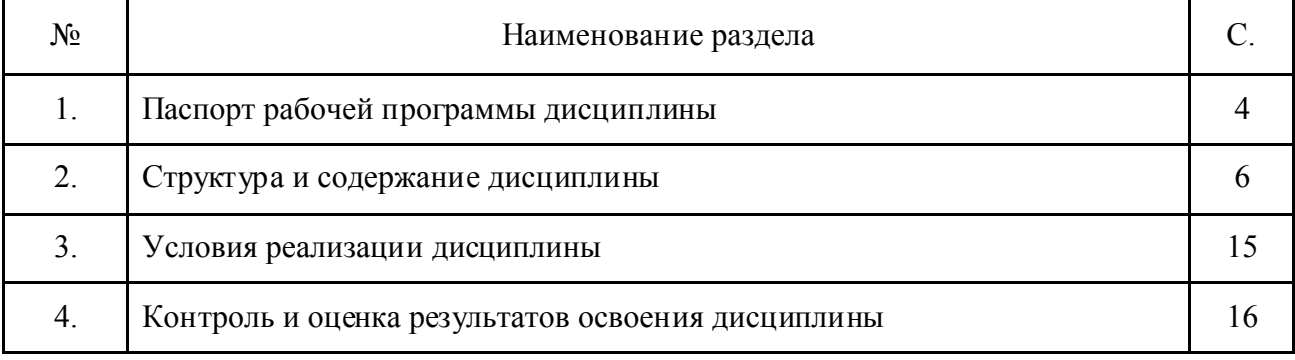

## 1. ПАСПОРТ РАБОЧЕЙ ПРОГРАММЫ ДИСЦИПЛИНЫ ОП.02 КОМПЬЮТЕРНАЯ ГРАФИКА

### 1.1. Область применения программы

Рабочая программа дисциплины соответствует Федеральному государственному образовательному стандарту (далее ФГОС) по специальности среднего профессионального образования (далее – СПО) 15.02.08 Технология машиностроения и профессиональному стандарту 40.031 СПЕЦИАЛИСТ ПО ТЕХНОЛОГИЯМ МЕХАНООБРАБАТЫВАЮЩЕГО ПРОИЗВОДСТВА В МАШИНОСТРОЕНИИ.

Программа дисциплины является частью программы подготовки специалистов среднего звена в соответствии с ФГОС по специальности СПО 15.02.08 Технология машиностроения укрупненной группы направлений подготовки и специальностей 15.00.00 Машиностроение.

Рабочая программа дисциплины изучается при освоении программы подготовки специалистов среднего звена (далее- ППССЗ) среднего профессионального образования при очной форме обучения на базе основного общего образования.

Рабочая программа может быть использована и в дополнительном профессиональном образовании (в программах повышения квалификации и переподготовки).

### 1.2. Место дисциплины в структуре программы подготовки специалистов среднего звена:

Дисциплина входит в обязательную часть циклов ППССЗ, является дисциплиной профессионального цикла.

Изучение дисциплины предшествует освоению профессиональных модулей:

ПМ.01. Разработка технологических процессов изготовления деталей машин

ПМ. 02 Организация производственной деятельности структурного подразделения;

ПМ.03. Участие во внедрении технологических процессов изготовления деталей машин и осуществлении технического контроля

ПМ.04. Выполнение работ по одной или нескольким профессиям рабочих, должностям служащих

Изучение дисциплины Компьютерная графика направлено на формирование *общих компетенций:*

ОК 1. Понимать сущность и социальную значимость своей будущей профессии, проявлять к ней устойчивый интерес.

ОК 2. Организовывать собственную деятельность, выбирать типовые методы и способы выполнения профессиональных задач, оценивать их эффективность и качество.

ОК 3. Принимать решения в стандартных и нестандартных ситуациях и нести за них ответственность.

ОК 4. Осуществлять поиск и использование информации, необходимой для эффективного выполнения профессиональных задач, профессионального и личностного развития.

ОК 5. Использовать информационно-коммуникационные технологии в профессиональной деятельности.

ОК 6. Работать в коллективе и команде, эффективно общаться с коллегами, руководством, потребителями.

ОК 7. Брать на себя ответственность за работу членов команды (подчиненных), за результат выполнения заданий.

ОК 8. Самостоятельно определять задачи профессионального и личностного развития, заниматься самообразованием, осознанно планировать повышение квалификации.

ОК 9. Ориентироваться в условиях частой смены технологий в профессиональной деятельности.

*профессиональных компетенций,* т. е. техник по специальности 15.02.08 Технология машиностроения должен обладать профессиональными компетенциям и, соответствующими основным видам деятельности (далее- ВД):

ВД.1. Разработка технологических процессов изготовления деталей машин.

ПК 1.1. Использовать конструкторскую документацию при разработке технологических процессов изготовления деталей.

ПК 1.2. Выбирать метод получения заготовок и схемы их базирования.

ПК 1.3. Составлять маршруты изготовления деталей и проектировать технологические операции.

ПК 1.4. Разрабатывать и внедрять управляющие программы обработки деталей.

ПК 1.5. Использовать системы автоматизированного проектирования технологических процессов обработки деталей.

ВД.2. Участие в организации производственной деятельности структурного подразделения.

ПК 2.1. Участвовать в планировании и организации работы структурного подразделения.

ПК 2.2. Участвовать в руководстве работой структурного подразделения.

ПК 2.3. Участвовать в анализе процесса и результатов деятельности подразделения.

ВД.3. Участие во внедрении технологических процессов изготовления деталей машин и осуществление технического контроля.

ПК 3.1. Участвовать в реализации технологического процесса по изготовлению деталей.

ПК 3.2. Проводить контроль соответствия качества деталей требованиям технической документации.

#### 1.3. Цели и задачи дисциплины – требования к результатам освоения дисциплины:

В соответствии с требованиями ФГОС СПО специальности 15.02.08 Технология машиностроения в результате освоения дисциплины ОП.02 Компьютерная графика обучающийся должен *уметь:*

 создавать, редактировать и оформлять чертежи на персональном компьютере; должен *знать:*

основные приемы работы с чертежом на персональном компьютере

В соответствии с требованиями профессионального стандарта 40.031 СПЕЦИАЛИСТ ПО ТЕХНОЛОГИЯМ МЕХАНООБРАБАТЫВАЮЩЕГО ПРОИЗВОДСТВА В МАШИНОСТРОЕНИИ изучение дисциплины ОП. 02 Компьютерная графика направлено на освоение

*трудовой функции*

B/04.6 Проектирование простой технологической оснастки, разработка технических заданий на проектирование специальной технологической оснастки

*трудового действия*

Выпуск конструкторской документации на разработанную оснастку

В результате освоения дисциплины ОП. 02 Компьютерная графика техник по специальности 15.02.08 Технология машиностроения в соответствии с требованиями профессионального стандарта 40.031 СПЕЦИАЛИСТ ПО ТЕХНОЛОГИЯМ МЕХАНООБРАБАТЫВАЮЩЕГО ПРОИЗВОДСТВА В МАШИНОСТРОЕНИИ:

*обучающийся должен иметь необходимые умения:*

Разрабатывать и оформлять конструкторскую документацию *необходимые знания*

Стандарты, технические условия и другие нормативные и руководящие материалы по оформлению конструкторской документации

## 1.4. Количество часов на освоение рабочей программы дисциплины :

*Очная форма обучения*

максимальной учебной нагрузки обучающегося 82 часов, в том числе:

обязательной аудиторной учебной нагрузки обучающегося- 54 часа;

самостоятельной работы обучающегося 18 часа;

консультации для обучающихся- 10 часа.

## 2. СТРУКТУРА И СОДЕРЖАНИЕ ДИСЦИПЛИНЫ<br>ОП.02 КОМПЬЮТЕРНАЯ ГРАФИКА КОМПЬЮТЕРНАЯ ГРАФИКА

 Общепрофессиональная дисциплина ОП.02 Компьютерная графика является инвариантной дисциплиной ППССЗ специальности 15.02.08 Технология машиностроения и изучается в рамках обучения на очной форме обучения – на базе основного общего образования

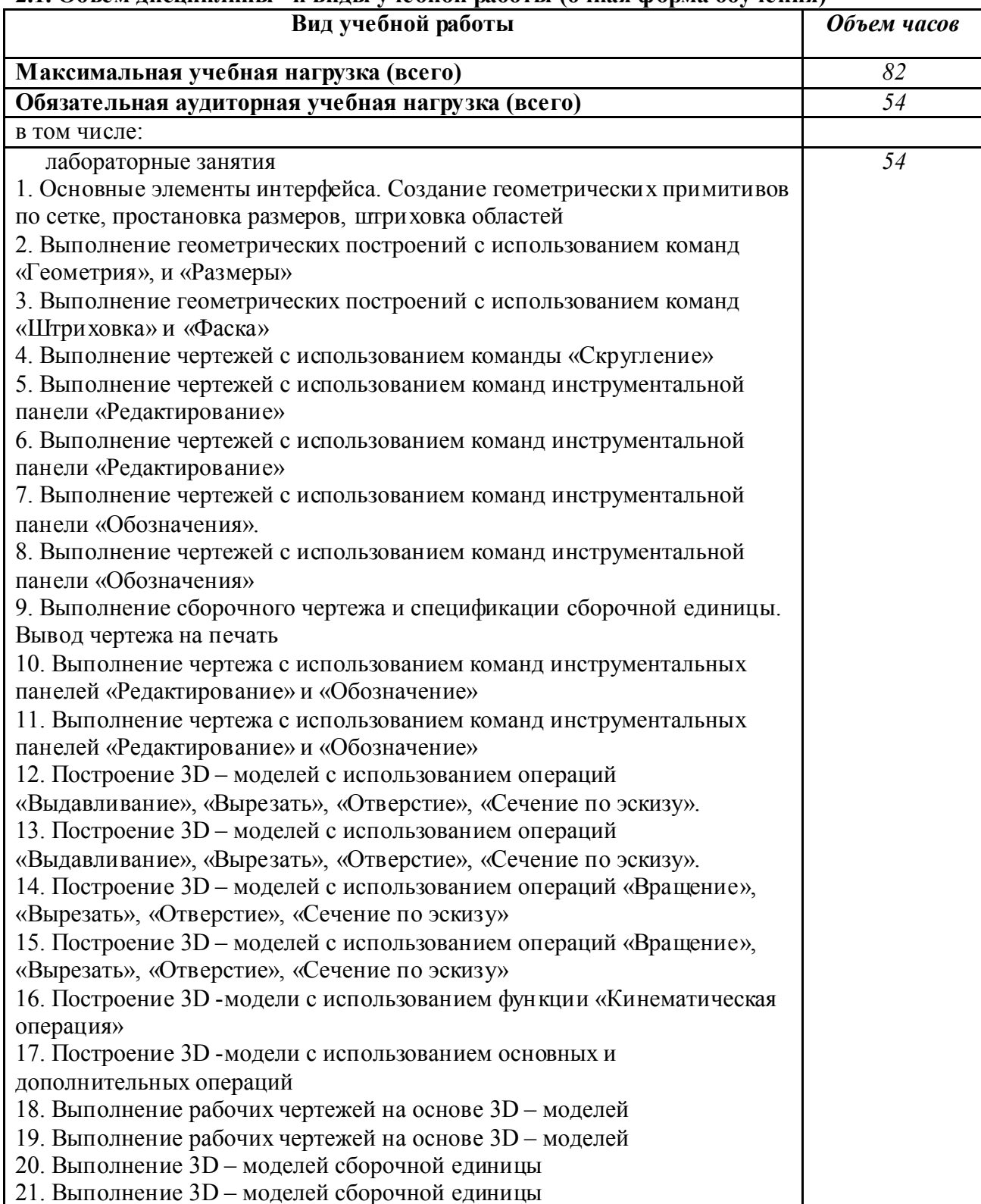

#### 2.1. Объем дисциплины и виды учебной работы (очная форма обучения)

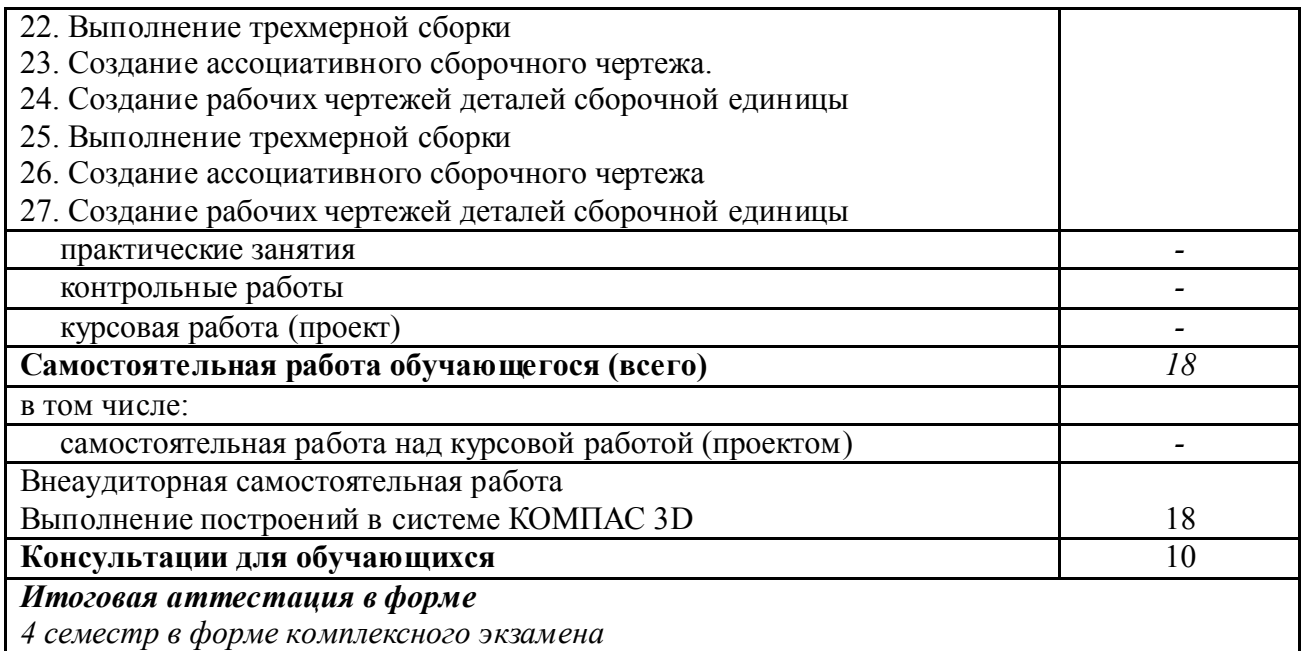

## 2.2. Особенности изучения дисциплины ОП.02 Компьютерная графика

Целью изучения дисциплины является получение студентами теоретических знаний, формирование практических умений в области создания, редактирования, подготовки к печати чертежей, а также создания 3D моделей и трехмерной сборки, и ассоциативных чертежей на их основе. В дальнейшем, формируемые знания и умения обучающихся, необходимы при выполнении курсового и дипломного проектов.

Изучение дисциплины основывается на знаниях и умениях студентов, полученных при изучении таких дисциплин как Математика, Информатика, Инженерная графика.

В соответствии с учебным планом специальности промежуточная аттестация предусмотрена в форме комплексного экзамена (совместно с дисциплиной ЕН.02 Информатика).

# 2.3. Тематический план и содержание ДИСЦИПЛИНЫ ОП.02 КОМПЬЮТЕРНАЯ ГРАФИКА

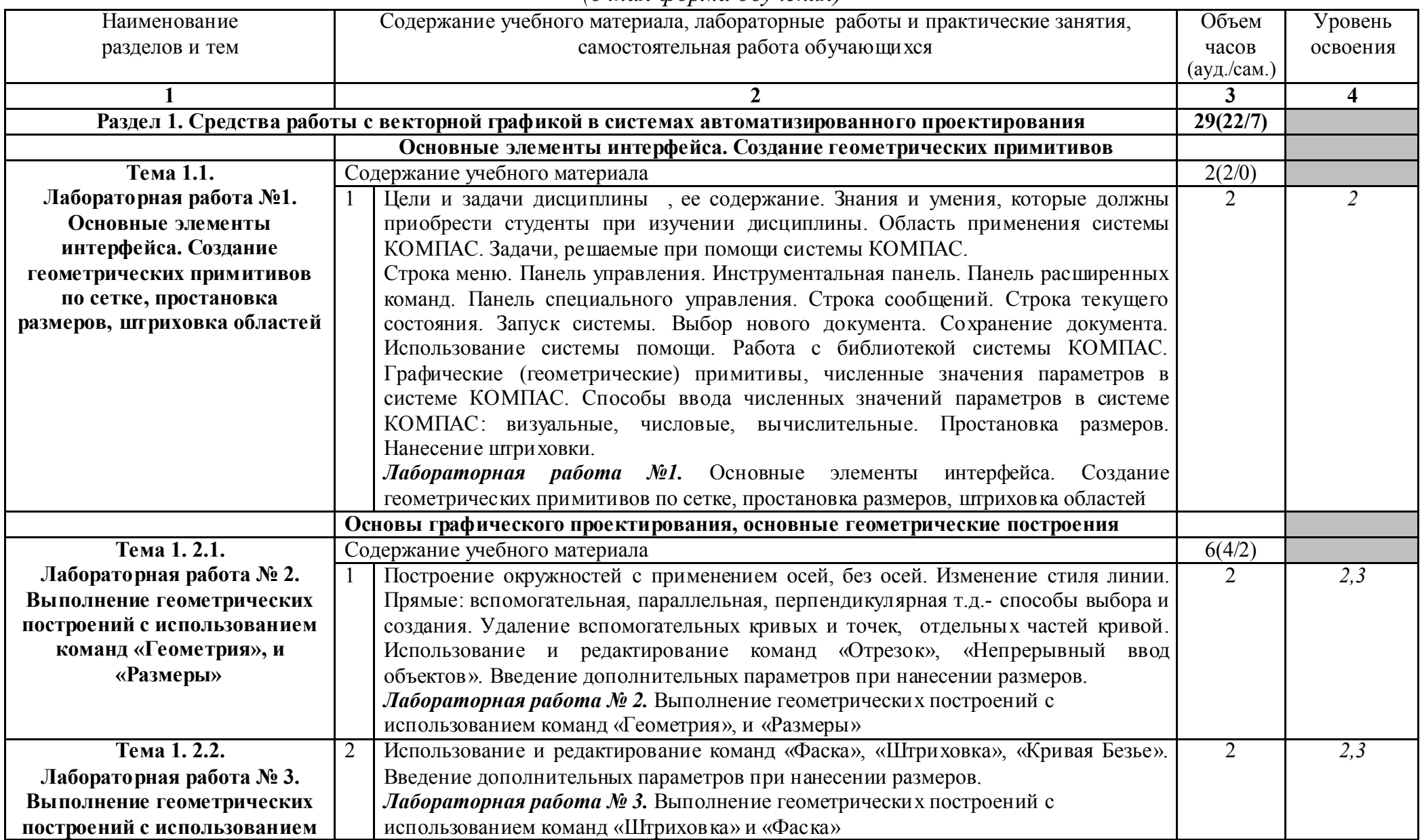

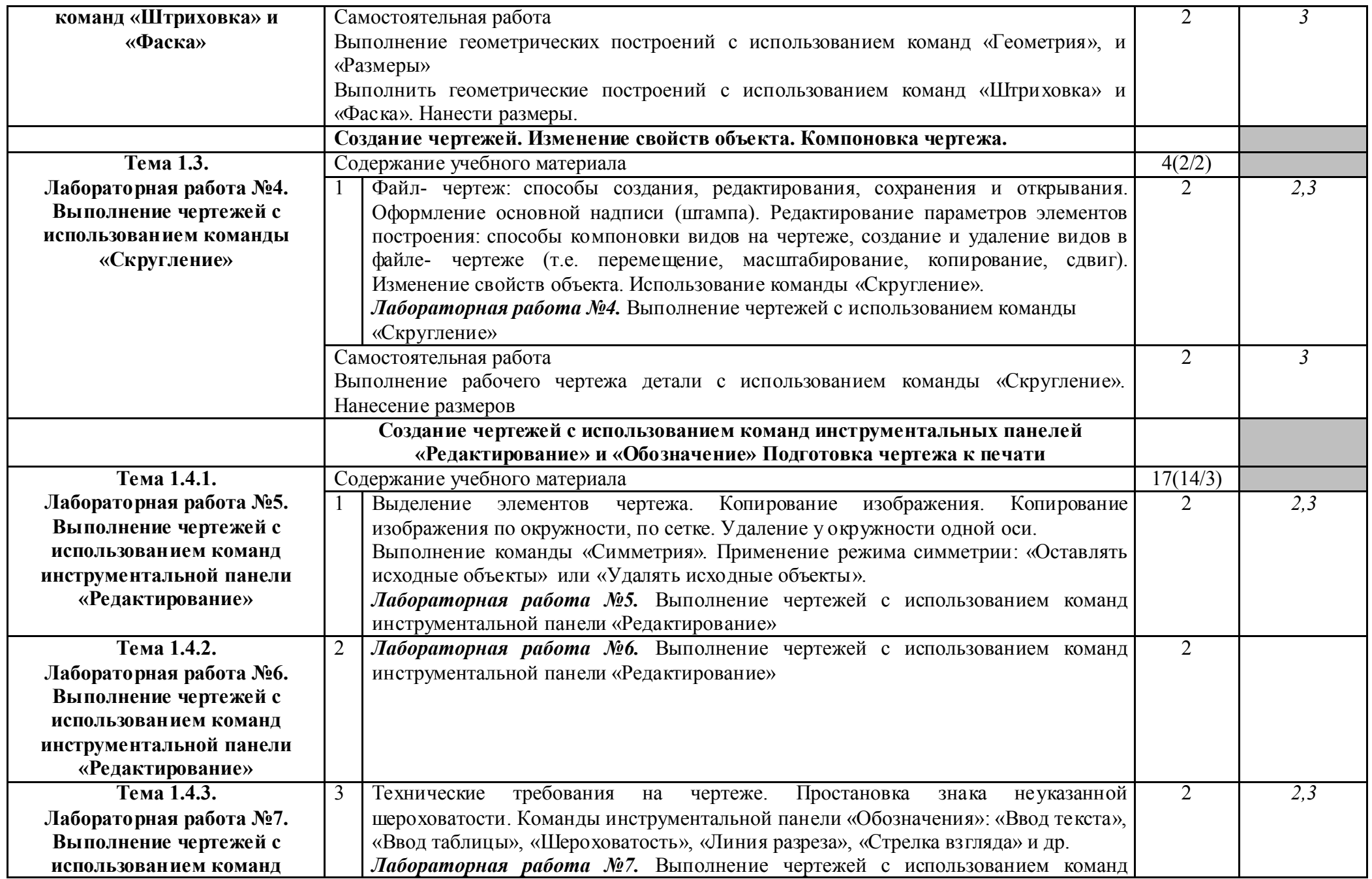

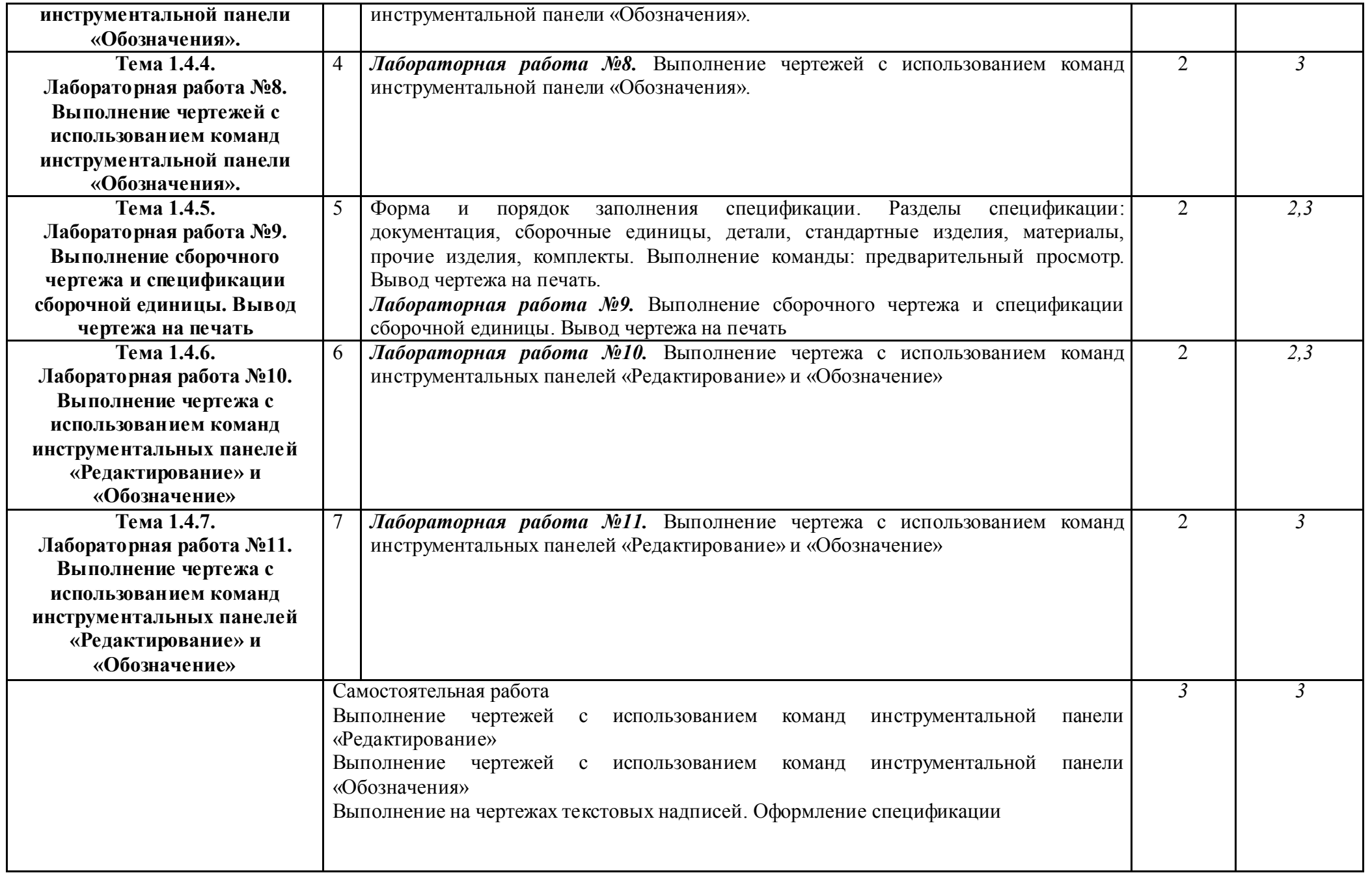

![](_page_10_Picture_224.jpeg)

![](_page_11_Picture_261.jpeg)

![](_page_12_Picture_232.jpeg)

![](_page_13_Picture_148.jpeg)

Для характеристики уровня освоения учебного материала используются следующие обозначения:

1. – ознакомительный (узнавание ранее изученных объектов, свойств);

2. – репродуктивный (выполнение деятельности по образцу, инструкции или под руководством)<br>3. – продуктивный (планирование и самостоятельное выполнение деятельности, решение проблемных задач)

## 3. УСЛОВИЯ РЕАЛИЗАЦИИ ПРОГРАММЫ ДИСЦИПЛИНЫ ОП.02 КОМПЬЮТЕРНАЯ ГРАФИКА

## 3. 1. Материально-техническое обеспечение

Реализация программы дисциплины ОП.02 Компьютерная графика осуществляется в лаборатории № 5 Автоматизированного проектирования технологических процессов и программирования систем ЧПУ

*Оборудование лаборатории:* № 5 Автоматизированного проектирования технологических процессов и программирования систем ЧПУ

- индивидуальные посадочные места, оснащенные персональными компьютерами в количестве 11мест;

- рабочее место преподавателя, оснащенное персональным компьютером,

- доска учебная,

- мультимедиа установка, проектор,

- экран.

- УМК дисциплины (см. паспорт кабинета)

## 3.2. Информационное обеспечение обучения

## Перечень используемых учебных изданий, Интернет-ресурсов, дополнительной литературы

#### *Основные источники:*

Кувшинов Н.С., Скоцкая Т.Н. Инженерная и компьютерная графика . - Москва : КНОРУС,2019.

*Дополнительные источники и интернет ресурсы*

1. Конакова И.П. Инженерная и компьютерная графика: учебное пособие. – Екатеринбург изд-во. 2014.

*2.* Шутов Д.А. Компьютерная графика в системе КОМПАС – 3Д LT 5.11 http://window.edu.ru/window\_catalog/files/r69522/cg.pdf

3. Методическое пособие Система автоматизированного проектирования КОМПАС-ГРАФИК, Часть 2 . Проектирование в КОМПАС. А.С. Шалумов, Д.В. Багаев, А.С. Осипов

http://www.ict.edu.ru/lib/index.php?id\_res=5830

## 4. КОНТРОЛЬ И ОЦЕНКА РЕЗУЛЬТАТОВ ОСВОЕНИЯ ДИСЦИПЛИНЫ ОП.02 КОМПЬЮТЕРНАЯ ГРАФИКА

Контроль и оценка результатов освоения дисциплины ОП. 02 Компьютерная графика осуществляется преподавателем в процессе выполнения лабораторных работ, а также выполнения обучающимися заданий самостоятельной внеаудиторной работы.

![](_page_15_Picture_169.jpeg)